#### Evaluation functions in Rybka 1.0 Beta and Rybka 2.3.2a

The purpose of this document is to provide a listing of differences between the evaluation functions of Rybka 1.0 Beta and Rybka 2.3.2a. It is generally assumed that the reader has a copy of the annotated ASM dumps of each.

I will progress through the evaluation functions section-by-section, giving the respective ASM dumps with Rybka 1.0 Beta on the left (and Rybka 2.3.2a on the right). The greatest structural differences are near the beginning; but once the piece loops are begun, the similarities are more evident.

Throughout I have eliminated certain instructions involved with the stack, both for the function call itself and some storing of local variables. I have also abbreviated the frequent use of a popcnt mechanism.

# 1 Function start and overview

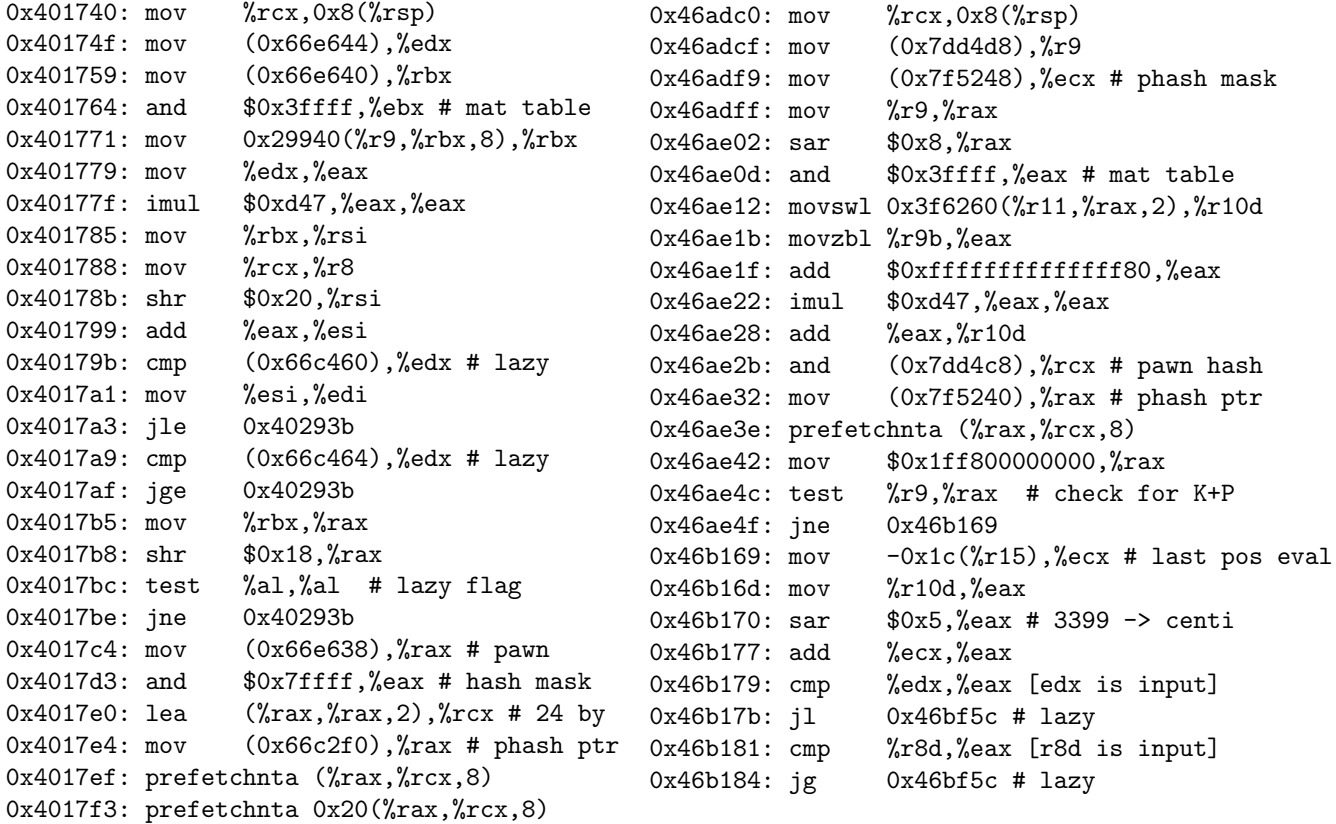

Both use the material index token to get a material imbalance adjustment, and then multiply the 1-3-5-10 material count by 3399. They both then check if lazy eval is operative, though Rybka 2.3.2a first uses specific pawn endgame code when applicable (omitted here). Both load the pawn hash location and prefetch it, again with an ordering difference. The specifics of how lazy eval is applied also differ between these two Rybka versions.

#### 1.0.1 More top-level comments

Some explicit examples of PST are included in Section [3](#page-16-0) below.

Another component that can affect evaluation is material imbalances. These changed from time-to-time over the development process from Rybka 1.0 Beta to Rybka 2.3.2a. One of the changes with Rybka 2.3.2a in particular was with Larry Kaufman making some adjustments [\(link\)](http://rybkaforum.net/cgi-bin/rybkaforum/topic_show.pl?pid=12974).<sup>[1](#page-1-0)</sup>

#### 1.1 Pawns

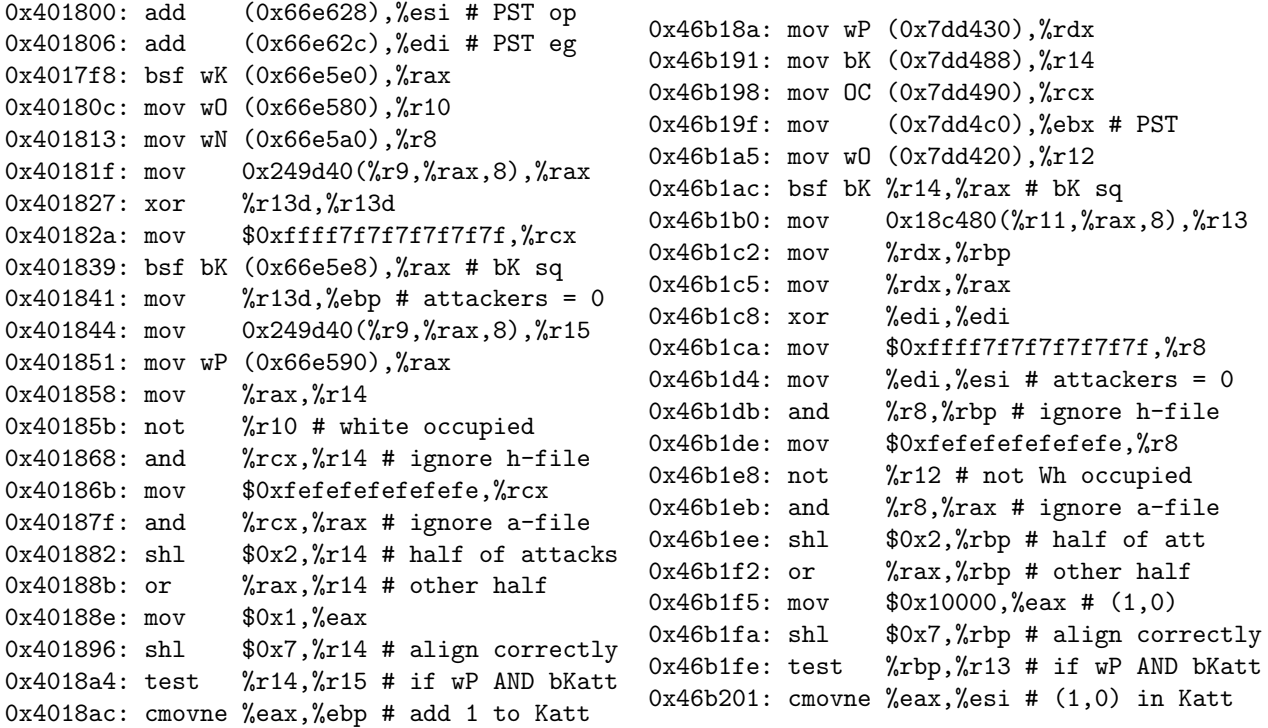

The main difference here is that the White pawns code in Rybka 2.3.2a proceeds to count how many such pawns have no mobility, subtracting (42, 339) for each.

<span id="page-1-0"></span> $^{1}$  "[...] One of the things that I felt was wrong with Rybka (all versions thru 2.3.1) was that she undervalued pawns relative to pieces, so that she would almost always play to win a piece for three pawns, sometimes even for four, even when the pawns were rather dangerous (others have said so too). Correcting this without bad side effects was not trivial, but eventually I found the values that corrected the problem while showing an improvement in overall strength of a couple points at the same time. [...] Roughly speaking, Rybka 2.3.1 and earlier versions consider that a piece (knight or unpaired bishop) is worth about four pawns in the middlegame, even more on a full board. I think this is going too far. I would say that a fair value for a knight or unpaired bishop is about 3 1/2 pawns in the middlegame, somewhat higher in the opening, and version 2.3.2 is fairly close to my view on this."

# 1.2 Knights

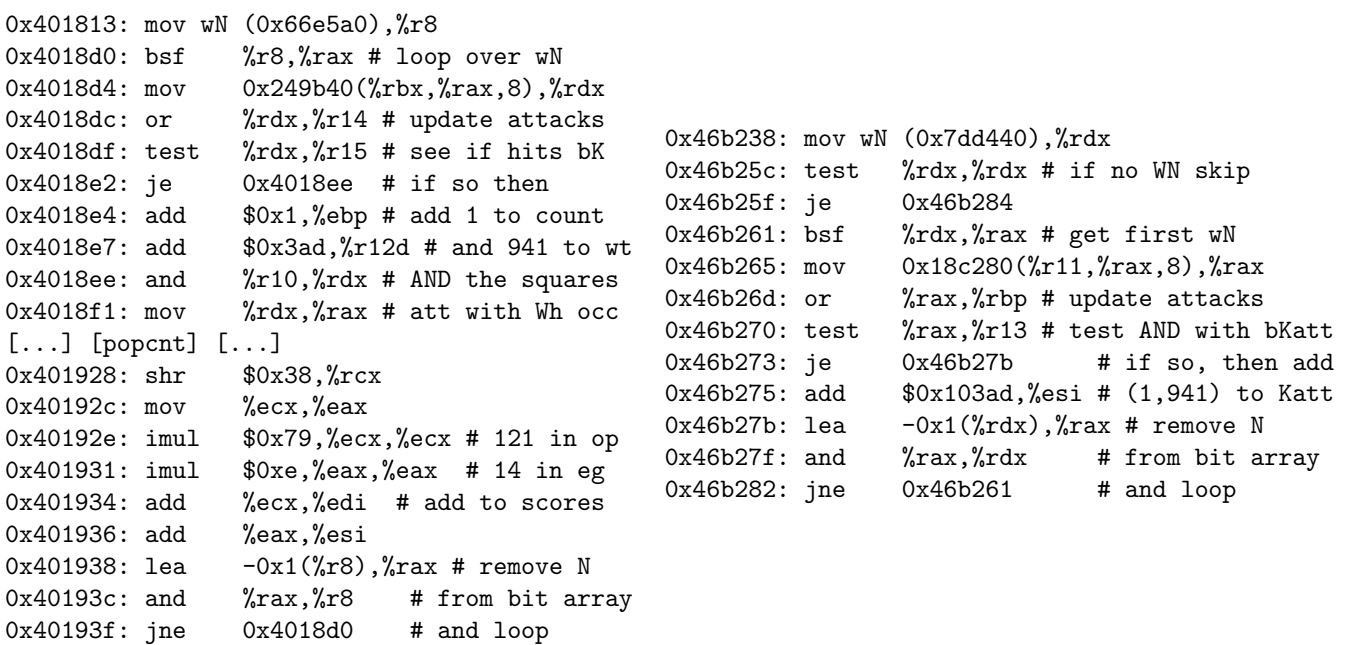

The Knight procedure again has a substantive difference, as Rybka 2.3.2a does not have any knight mobility bonuses. The same computation of king attacks, and even the weighting of 941 is used in each version.

## 1.3 Bishops

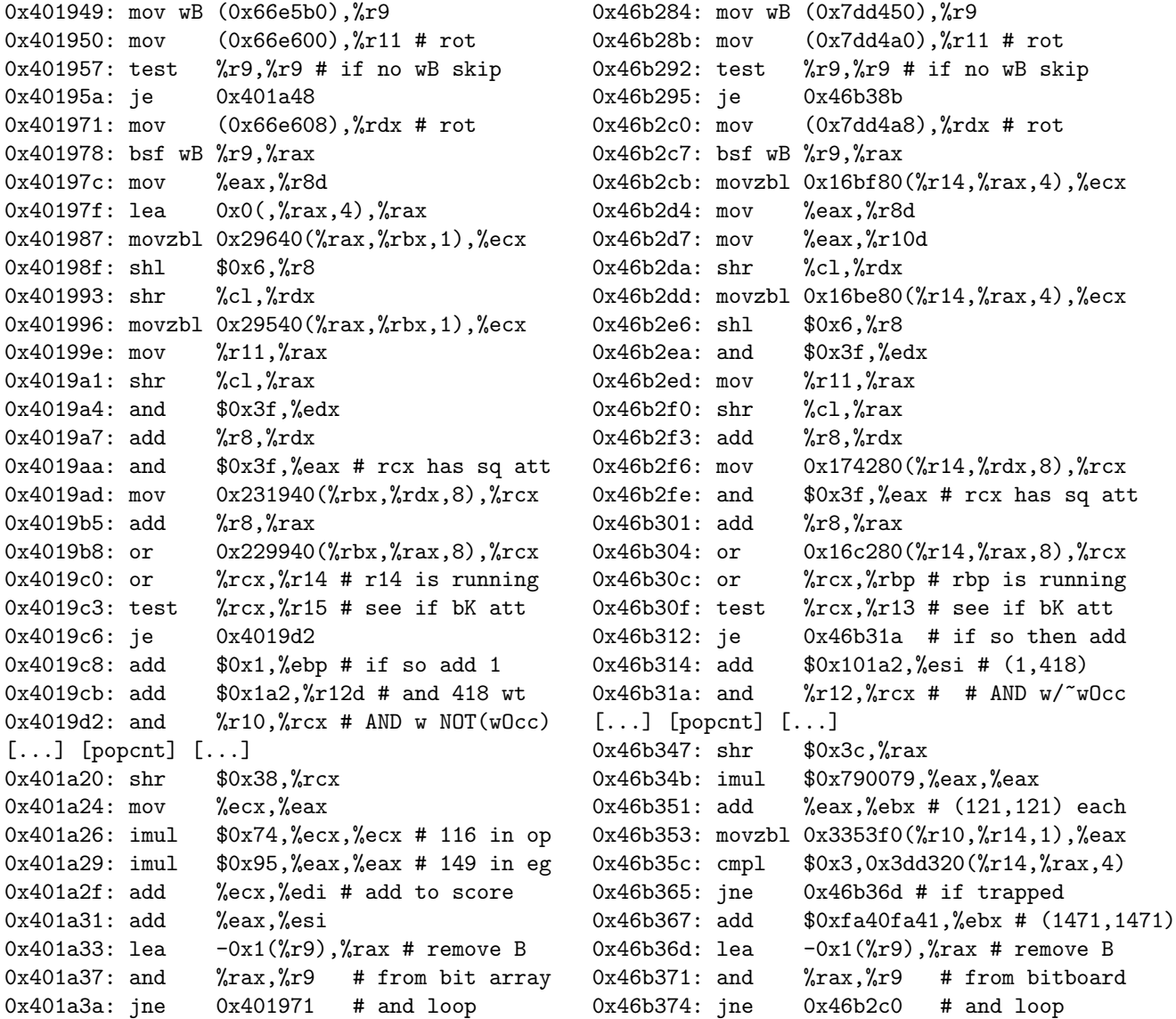

Note that Rybka 2.3.2a puts the trapped bishop check in the bishop loop (in particular, more than one bishop can now be trapped). The king attack weighting of 418 is used in each version. The mobility and trapped adjustments differ slightly; mobility is (116, 149) in Rybka 1.0 Beta and (121, 121) in Rybka 2.3.2a, and trapped as 1802 in Rybka 1.0 Beta and 1471 in Rybka 2.3.2a. The definitions of "mobility" and "trapped" remained the same, though the computation of trapped was changed.

## <span id="page-4-0"></span>1.3.1 Rybka 1.0 Beta trapped bishop code

For comparison, here is the trapped bishop code for Rybka 1.0 Beta (it appears later). Note that if multiple bishops are trapped, then only one penalty is applied (this is of course quite minor).

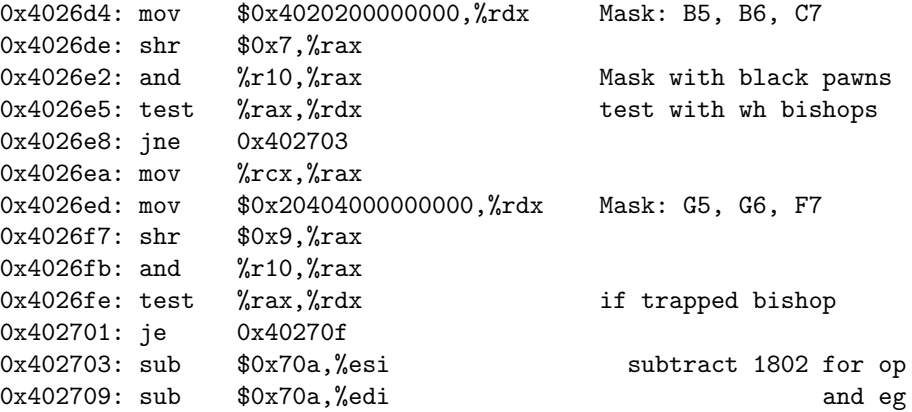

# 1.4 Rooks

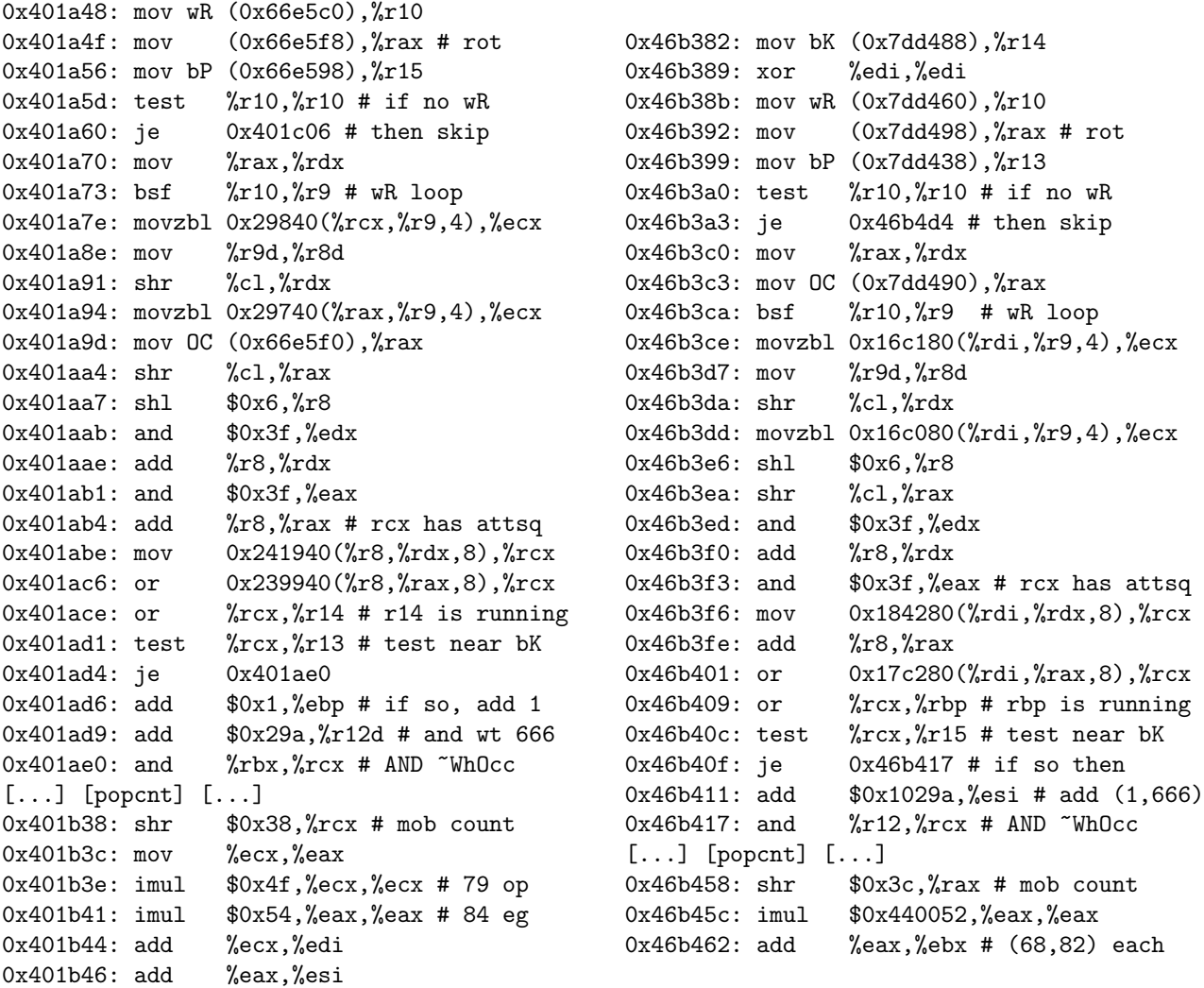

Here is the first part of the Rook evaluation. Both give a weighting of 666 to a Rook that attacks a square around the enemy King. The mobility bonus is (79, 84) per square in Rybka 1.0 Beta and (68, 82) in Rybka 2.3.2a. The definition of mobility remains the same.

#### 1.4.1 Rooks continued

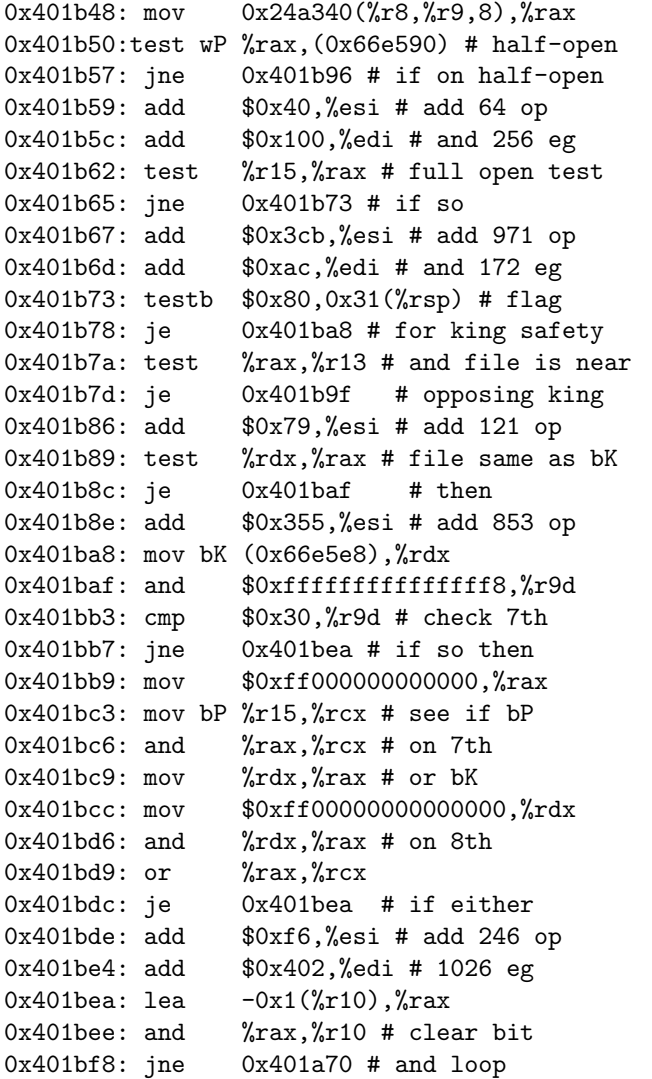

```
0x46b464: mov  0x18ca80(%rdi, %r9,8), %rax
0x46b46c:test wP %rax,(0x7dd430)
0x46b473: jne 0x46b491 # if half-open
0x46b475: add $0x68010c,%ebx # (104,268)
0x46b47b: test %r13,%rax # r13 is bP
0x46b47e: jne 0x46b486 # if open
0x46b480: add $0x27300b4,%ebx # (627,180)
0x46b486: test %r14,%rax # r14 is bK
0x46b489: je 0x46b491 # if bK on open
0x46b48b: add $0x31b0000,%ebx # (795,0)
0x46b491: and $0x38,%r9d # r9 is wR sq
0x46b495: cmp $0x30,%r9b # check if 7th
0x46b499: jne 0x46b4b6
0x46b49b: mov bP %r13,%rax
0x46b49e: mov $0xffff0000000000000,%rcx
0x46b4a8: or bK \frac{9}{6}r14, \frac{9}{6}rax # see if bK/bP
0x46b4ab: test %rax,%rcx # is on 7th/8th
0x46b4ae: je 0x46b4b6 # if so then add
0x46b4b0: add $0xc80430,%ebx # (200,1072)
0x46b4b6: lea -0x1(\frac{9}{6}r10), \frac{9}{6}rax
0x46b4ba: and \frac{9}{6}xax,\frac{9}{6}x10 \# remove wR
0x46b4c4: jne 0x46b3c0 # and loop
```
For the second part of Rook evaluation, there are some differences beyond just numerology. Rybka 1.0 Beta gives a bonus for a Rook on a half-open file adjacent/on the opposing King file when king safety is operable (a material-based flag). The bonus is 121 (opening only) if adjacent and 853 if on. Rybka 2.3.2a has no material restrictions and only adds a bonus of (795, 0) when the half-open rook is on the same file as the enemy King,

The condition for a 7th rank bonus also differs slightly, in that Rybka 1.0 Beta looks for a pawn on the 7th or a King on the 8th, while Rybka 2.3.2a looks for a pawn or King on the 7th or 8th (so a King on the 7th yields the bonus in Rybka 2.3.2a, but not in Rybka 1.0 Beta).

#### 1.5 Queens

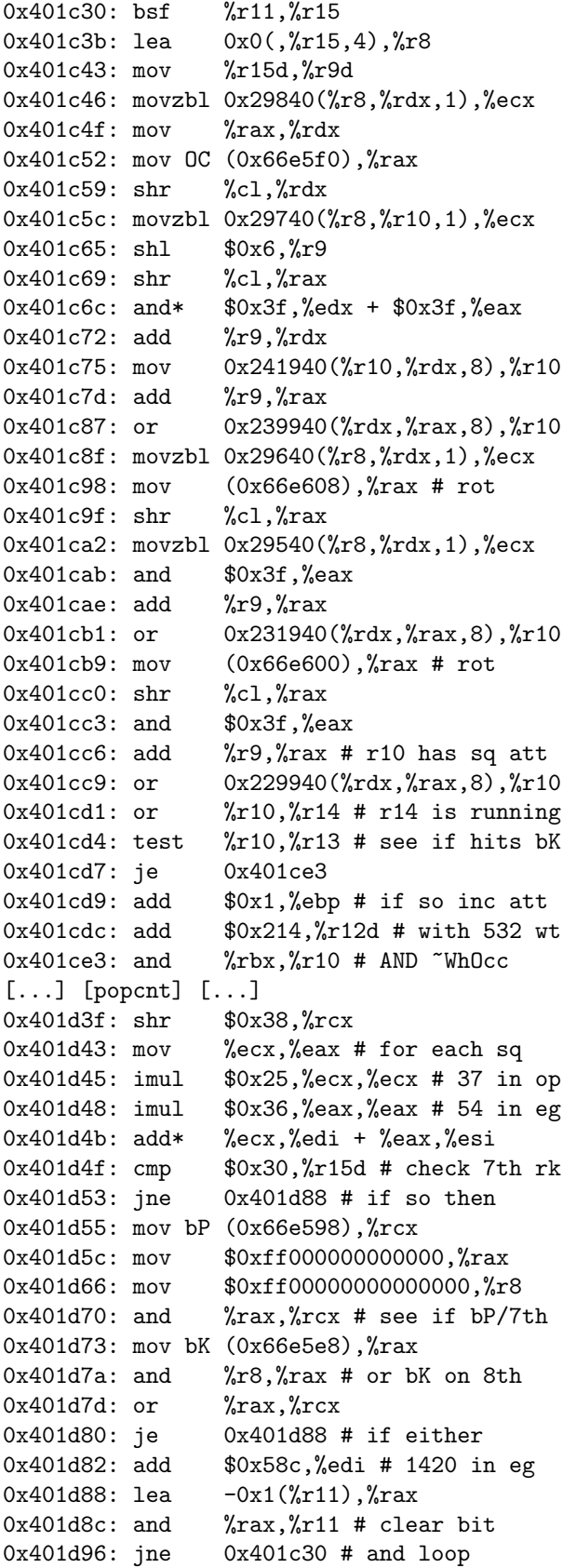

```
0x46b4f3: bsf %r11,%r12
0x46b4fe: lea  0x0(,%r12,4),%r8
0x46b506: mov %r12d,%r9d
0x46b509: movzbl 0x16c180(%r8,%rdx,1),%ecx
0x46b512: mv %rax, %rdx
0x46b515: mov (0x7dd4a8),%rax # rot
0x46b51c: shr %cl,%rdx
0x46b51f: movzbl 0x16bf80(%r8,%r10,1),%ecx
0x46b528: shl $0x6,%r9
0x46b52c: shr %cl,%rax
0x46b52f: and 0x3f, 0x3f0x46b532: and $0x3f,%eax
0x46b535: add %r9,%rdx
0x46b538: mov  0x184280(%r10,%rdx,8),%r10
0x46b540: add %r9,%rax
0x46b54a: or 0x174280(%rdx, %rax, 8), %r10
0x46b552: movzbl 0x16c080(%r8,%rdx,1),%ecx
0x46b55b: mov OC (0x7dd490),%rax
0x46b562: shr %cl,%rax
0x46b565: movzbl 0x16be80(%r8,%rdx,1),%ecx
0x46b56e: and $0x3f,%eax
0x46b571: add %r9,%rax
0x46b574: or 0x17c280(%rdx,%rax,8),%r10
0x46b57c: mov (0x7dd4a0),%rax # rot
0x46b583: shr %cl,%rax
0x46b586: and $0x3f,%eax
0x46b589: add %r9,%rax # r10 has sq att
0x46b58c: or 0x16c280(%rdx,%rax,8),%r10
0x46b594: or %r10,%rbp # rbp is running
0x46b597: test \frac{9}{2}r10, \frac{9}{2}rdi # see if bK att
0x46b59a: je 0x46b5a2 # if so add
0x46b59c: add $0x10214,%esi # (1,532)
0x46b5a2: and \frac{9}{x}15, \frac{9}{x}10 # AND \frac{6}{x}WhOcc
[...] [popcnt] [...]
0x46b5fe: shr 0x38,%rcx
0x46b602: imul $0x2c0026,%ecx,%ecx
0x46b608: add %ecx,%ebx # (44,38) each
0x46b5af: and $0x38,%r12d # check 7th
0x46b60a: cmp $0x30,%r12b
0x46b60e: jne 0x46b62b
0x46b610: mov bP %r13,%rax # r13 is bP
0x46b613: mov  $0xffff000000000000,%rcx
0x46b61d: or bK %r14,%rax # r14 is bK
0x46b620: test \frac{9}{2}x, \frac{9}{2}rx, \frac{4}{2}rx \frac{4}{2} see if bK/bP0x46b623: je 0x46b62b # is on 7th/8th
0x46b625: add $0x5ce,%ebx # (0, 1486)
0x46b62b: lea -0x1(%r11), %rax
0x46b62f: and \frac{6}{x}x, \frac{6}{x}11 # clear bit
0x46b639: jne 0x46b4f3 # and loop
```
#### 1.5.1 Queens continued

A few instructions in the above left are condensed so as to fit on the page. As can be seen, the 7th rank condition in Rybka 2.3.2a is modified (as with the Rooks). The weighting of 532 for King threats is retained, while the mobility bonus changes from (37, 54) to (44, 38). Beyond the change of "7th rank" definition as with Rooks, the bonus here changes from 1420 in 1486 in the endgame.

### 1.6 Calling pawn evaluation and king safety

```
0x401db1: callq 0x4087b0 # pawneval
0x401db6: mov (0x66e618),%r9d # oo flags
0x401dbd: mov %rax,%r8 # pawn_info ptr
0x401dc5: movswl 0x4(%rax),%eax # op score
0x401dc9: add %eax,%esi # from pawneval
0x401dcb: movswl 0x6(%r8),%eax # eg score
0x401dd0: add %eax,%edi # from pawneval
0x401dd2: testb $0x80,0x31(%rsp) # flag
0x401dd7: je 0x401e36 # for bK safety
0x401de5: mov 0x262e80(%rcx,%rbp,4),%ecx
0x401dec: imul %r12d,%ecx # r12 is wt
0x401df7: sar $0x5,% ecx # div by 32
0x401e03: add %ecx,%esi # add to op
0x401dfa: movzbl 0x260b50(%rax,%r12,1),%eax
0x401e09: movzwl 0xe(%r8,%rax,2),%edx
0x401e0f: mov %edx,%ecx # Pen(FileWing)
0x401e05: test $0x4,%r9b # test for Bl oo
0x401e11: je 0x401e1d
0x401e13: movzwl 0x12(%r8),%eax # Pen(g8)
0x401e18: cmp %edx,%eax # see if better
0x401e1a: cmovb %eax,%ecx # if so replace
0x401e1d: test $0x8,%r9b # test Bl ooo
0x401e21: je 0x401e2d
0x401e23: movzwl 0xe(%r8),%eax # Pen(c8)
0x401e28: cmp %ecx,%eax
0x401e2a: cmovb %eax,%ecx
0x401e2d: lea (%rcx,%rdx,1),%eax # add
0x401e30: shr %eax # and div by 2, avg
0x401e32: add %eax,%esi # add to op
                                            0x46b674: callq 0x471030 # pawn eval
                                            0x46b679: add 0x18(\text{Trax}), \text{K}ebx # add score
                                            0x46b67c: mov %x3x, 2r9 # pawn_info ptr
                                            0x46b684: mov $0x180000000000,%rax # bK safe
                                            0x46b68e: test %rax,(0x7dd4d8) # test mattoken
                                            0x46b695: je 0x46b6d8 # if !flag then skip
                                            0x46b6a3: movzwl %si, %si # %si = packed (att, wt)
                                            0x46b6a6: movzbl 0x34a360(%rax,%r10,1),%eax
                                            0x46b6af: movslq %esi,%rdx
                                            0x46b6b2: sar 0x10, xdx # get att count
                                            0x46b6b6: mov  0x34a7b0(%r10,%rdx,4),%r8d
                                            0x46b6be: imul %ecx,%r8d # mult by weight
                                            0x46b6c8: sar $0x5,%r8d # divide by 32
                                            0x46b6c2: movswl 0x10(%r9,%rax,2),%ecx # Pen(FW)
                                            0x46b6cc: add %ecx,%r8d # add shelter/storm
                                            0x46b6cf: shl $0x10,%r8d # redo bit packing
                                            0x46b6d3: add %r8d,%ebx # add to op
                                              It seems the condition for king safety ends
                                              up being the same as in Rybka 1.0 Beta.
                                              Namely, a queen and another piece.
```
The king safety is the same, except that Rybka 2.3.2a does not consider castling rights when looking at the shelter/storm penalty. The pawn evaluation is explored more completely in Section [2](#page-13-0) below. The bit-packing in Rybka 2.3.2a for the (attackers, weight) construction induces some methodological differences.

# 1.7 Parallel code for Black

These procedures are then repeated for Black.

### 1.8 Passed Pawns

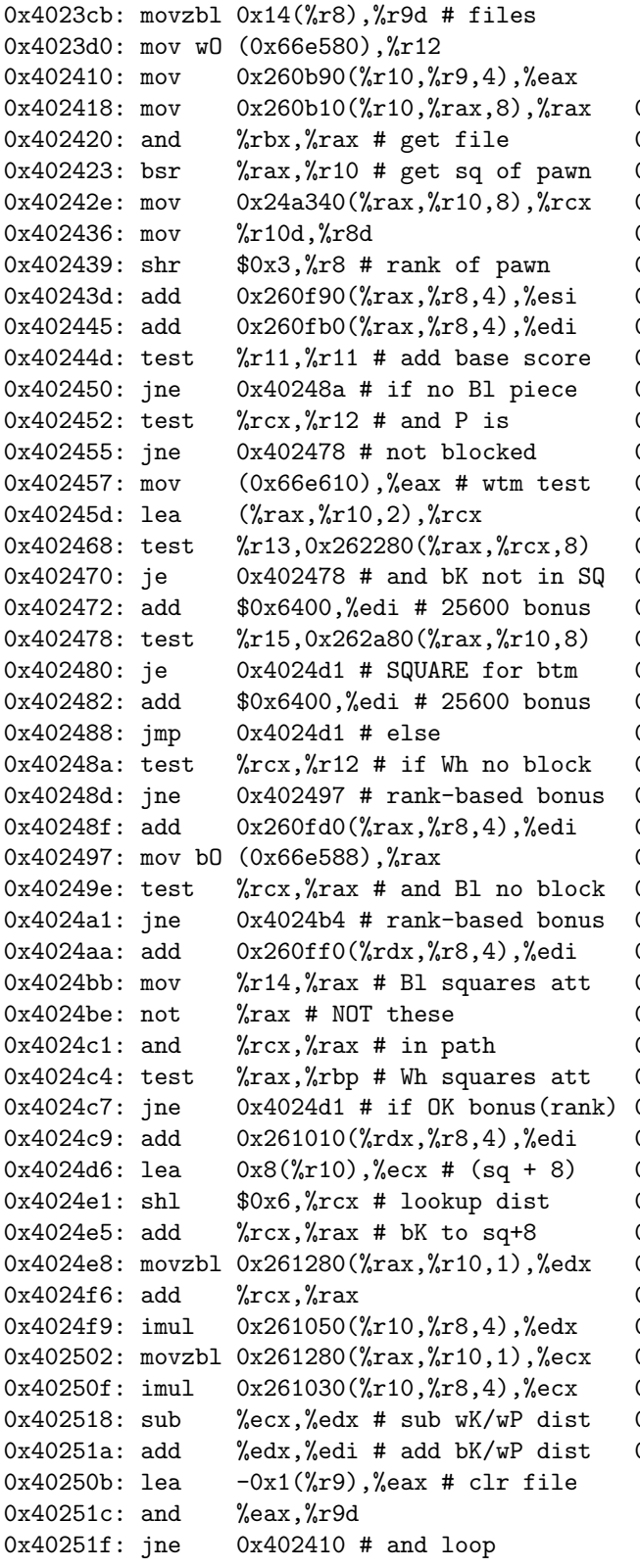

```
0x46bbdb: movzbl 0x1c(%r8),%r9d # files
0x46bbea: test %r9d,%r9d # if none skip
0x46bbf4: je 0x46bcca
0x46bbed: mov wO (0x7dd420),%rdi
0x46bbfa: mov %xbp, %r10
0x46bbfd: mov b0 (0x7dd428), x^brbp
0x46bc0b: not %r10
0x46bc10: movzbl 0x34a3a0(%r9,%r15,1),%eax
0x46bc19: mov 0x335c30(%r15,%rax,8),%rax
0x46bc21: and %r12,%rax
0x46bc24: bsr %rax,%rdx # loop over files
0x46bc28: mov %edx,%r8d
0x46bc2b: mov 0x18ca80(%r15,%rdx,8),%rcx
0x46bc33: test %rcx,%rdi # if Wh no block
0x46bc36: jne 0x46bc47
0x46bc38: mov %r8,%rax
0x46bc3b: shr $0x3,%rax # add Bonus(rk)
0x46bc3f: add 0x34a500(%r15,%rax,4),%ebx
0x46bc47: test %rcx,%rbp # if Bl no block
0x46bc4a: jne 0x46bc5b
0x46bc4c: mov %r8,%rax
0x46bc4f: shr 0x3, x \neq add Bonus(rk)
0x46bc53: add 0x34a520(%r15,%rax,4),%ebx
0x46bc5b: mov \frac{9}{6}r10, \frac{9}{6}rax
0x46bc5e: and \frac{6}{x}rx, \frac{6}{x}rx0x46bc61: test %rx,%r11 # if path is OK
0x46bc64: jne 0x46bc75
0x46bc66: mov %r8,%rax
0x46bc69: shr 0x3,\text{?}x # add Bonus(rk)
0x46bc6d: add 0x34a540(%r15,%rax,4),%ebx
0x46bc75: lea 0x8(%rdx),%ecx # (sq + 8)
0x46bc78: shr $0x3,%r8
0x46bc7c: shl $0x6,%rcx
0x46bc80: lea (%rcx,%rsi,1),%rax
0x46bc84: movzbl 0x352f00(%rax,%r15,1),%edx
0x46bc8d: lea (%rcx,%r13,1),%rax
0x46bc91: movzbl 0x352f00(%rax,%r15,1),%ecx
0x46bc9e: imul 0x34a580(%r15,%r8,4),%edx
0x46bca7: imul 0x34a560(%r15,%r8,4),%ecx
0x46bcb0: sub %ecx,%edx # sub wK/wP dist
0x46bcb2: add %edx,%ebx # add bK/wP dist
0x46bc9a: lea -0x1(%r9),%eax
0x46bcb4: and %eax, x9d # clear file
0x46bcb7: jne 0x46bc10 # loop
```
#### 1.9 Passed pawns continued

Again there are a few minor details about register-loading elided, so as to fit the page. The "standard" bonus for a passed pawn was moved to pawn evaluation. The "unstoppable passer" code in Rybka 1.0 Beta seems to have been moved to the separate pawn endgame evaluator in Rybka 2.3.2a. There is parallel code for Black passers. The values, with Rybka 1.0 Beta on the left:

UnblockedOwn {0,0,0, 26, 78,257, 262, 262} {0,0,0, 27, 82,164, 274, 274} UnblockedOpp {0,0,0,133,394,788,1311,1311} {0,0,0,139,412,825,1372,1372} PassedFree {0,0,0,101,300,601,1000,1000} {0,0,0,106,314,629,1046,1046} AttDistance {0,0,0, 66,195,391, 650, 650} {0,0,0, 69,204,409, 680, 680} DefDistance {0,0,0,131,389,779,1295,1295} {0,0,0,137,407,815,1355,1355}

#### 1.10 Patterns

The trapped Bishop code for Rybka 1.0 Beta was indicated in §[1.3.1](#page-4-0) above, though here would be its proper place in the code. Rybka 1.0 Beta then does blocked Bishops, which are omitted in Rybka 2.3.2a. Both then do blocked Rooks. Here is an example of the blocked Bishop code in Rybka 1.0 Beta (it appears 4 times, with the obvious modifications for white/black and king/queenside).

```
0x40277d: test 0x20, c1 # check if F1 sq of wB is et
0x402780: je 0x402796
0x402782: bt 0x6x, xdx # check if E2 sq of wP is set
0x402787: jae 0x402796
0x402789: bt $0x14,%rax # check if E3 sq is nonempty
0x40278e: jae 0x402796
0x402790: sub $0x780,%esi # if all true, sub 1920 in op
Here is first the blocked White Rook code in Rybka 1.0 Beta, and then the same
for Rybka 2.3.2a
0x4027fc: test $0x103,%r8 # Mask A1,A2,B1 to wR
0x402803: je 0x402811
0x402805: test $0x6,%r15b # Mask B1, C1 to wK
0x402809: je 0x402811
0x40280b: sub $0x780,%esi # if both true, sub 1920 in op
0x402811: test $0x80c0,%r8 # Mask G1,H1,H2 to wR
0x402818: je 0x402826
0x40281a: test $0x60,%r15b # Mask F1, G1 to wK
0x40281e: je 0x402826
0x402820: sub $0x780,%esi # if both true, sub 1920 in op
0x46bde1: mov   0x3351f0(%rdi,%rax,8),%rax # K-based mask
0x46bde9:test wR %rax,(0x7dd460)
0x46bdf0: je 0x46bdf8
0x46bdf2: add $0xf9e10000,%ebx # penalty (1561,0)
```
Rybka 2.3.2a uses a mask based on the square of the King (rather than generic masks), but the result is the same. The scores changes from 1920 to 1561.

## 1.11 Interpolation, drawishness, and finale

|                                 |                                          | $0x46$ be $1d$ : lea  | $-0x8000$ (%rax, %rcx, 1), %r9d                 |
|---------------------------------|------------------------------------------|-----------------------|-------------------------------------------------|
|                                 |                                          |                       | $0x46be25: movzwl$ %bx, %eax # unpack (16+16)   |
|                                 |                                          | $0x46$ be $28:$ lea   | $-0x8000$ (%rax, %rcx, 1), %r8d                 |
|                                 |                                          | 0x46be30: mov         | $\frac{1}{2}$ 14, $\frac{1}{2}$ rax # mat token |
|                                 |                                          | $0x46be33$ : shr      | \$0x1a,%rax # phase part                        |
|                                 |                                          |                       | 0x46be37: movzbl %al,%ecx # out of 64           |
|                                 |                                          | $0x46$ be $3a$ : mov  | \$0x55555556,%eax                               |
| 0x402885: test                  | %bl,%bl # Bend test                      | $0x46$ be $3f$ : imul | %ecx                                            |
| 0x402887: je                    | 0x4028bc                                 | 0x46be41: mov         | \$0x3f00000000000,%rcx                          |
| 0x402889: or                    | $\sqrt{x}$ cx, $\sqrt{x}$ 9 # OR wB   BB | 0x46be4b* mov         | %edx,%eax # (rounding)                          |
| 0x40288c: mov                   | $0x55aa55aa55aa55aa$ , $xxx$             | 0x46be52: mov         | $0x40$ , $2x + 60$                              |
| 0x402896: test                  | $\chi$ r $9, \chi$ rax                   | 0x46be57: cmp         | %eax,%edx # for phase                           |
| 0x402899: je                    | 0x4028bc                                 | 0x46be59: cmovg       | %eax,%edx                                       |
| 0x40289b: mov                   | 0xaa55aa55aa55aa55,                      |                       | 0x46be5c: movslq %edx, %rax                     |
| 0x4028a5: test                  | $\frac{1}{2}$ 9, $\frac{1}{2}$ rax       | $0x46$ be $5f$ : mov  | 0x34a5a4(%rdi,%rax,8),%r10d                     |
| 0x4028a8: je                    | $0x4028bc$ # if opp $col$                | 0x46be67: mov         | $0x34a5a0$ (%rdi, %rax, 8), %eax                |
| 0x4028aa: mov<br>0x4028ac: cltd | %esi,%eax                                | $0x46$ be $6e$ : imul | %r9d,%eax                                       |
| 0x4028ad: sub                   | %edx,%eax                                | Ox46be72: imul        | %r8d,%r10d # interpolate                        |
| 0x4028af: sar                   | %eax                                     | $0x46$ be $76$ : add  | %eax,%r10d                                      |
| 0x4028b1: mov                   | # div op by 2<br>%eax,%esi               | Ox46be79: mov         | $\frac{1}{2}$ 14, $\frac{1}{2}$ rax             |
| 0x4028b3: mov                   |                                          | $0x46$ be $7c$ : sar  | \$0xd,%r10d # final result                      |
| 0x4028b5: cltd                  | %edi,%eax                                | $0x46be80:$ and       | $\chi$ rcx, $\chi$ rax                          |
| 0x4028b6: sub                   |                                          | 0x46be83: mov         | \$0x30000000000000,%rcx                         |
|                                 | %edx,%eax                                | 0x46be8d: cmp         | %rcx,%rax # check for Bend                      |
| 0x4028b8: sar                   | %eax<br># div eg by 2                    | 0x46be90: jne         | 0x46bed7                                        |
| 0x4028ba: mov                   | %eax,%edi                                | $0x46be92:$ shr       | \$0x2d,%r14 # pawn imbalance                    |
|                                 | 0x4028bc: movzbl 0x32(%rsp),%eax # phase | $0x46$ be $96:$ and   | $$0x7$ , $14b$ # starts at 2                    |
| 0x4028c1: mov                   | $0x261074$ ( $x11, xx, 8$ ), $x \ne 0$   | 0x46be9a: cmp         | $$0x4$ , $14b + 1$ wP, -1 bP                    |
| 0x4028c9: mov                   | $0x261070$ (%r11, %rax, 8), %eax         | 0x46be9e: jg          | $0x46bed7$ # $5,6,7$ are bad                    |
| 0x4028d1: imul                  | %edi,%ecx # interpolate                  |                       | 0x46bea0: mov bB (0x7dd458),                    |
| 0x4028d4: imul                  | %esi,%eax                                | $0x46$ bea $7:$ mov   | \$0x55aa55aa55aa55aa,%rcx                       |
| 0x4028d7: add                   | %eax,%ecx                                | $0x46$ beb1: or       | $wB$ (0x7dd450), $\%$ rax                       |
| 0x4028d9: sar                   | \$0xd,%ecx # final result                | 0x46beb8: test        | %rax,%rcx                                       |
|                                 |                                          | Ox46bebb: je          | $0x46$ bed $7$                                  |
|                                 |                                          | $0x46$ bebd: mov      | $0xaa55aa55aa55aa55,$ $xcx$                     |
|                                 |                                          | 0x46bec7: test        | $\lambda$ rax, $\lambda$ rcx                    |
|                                 |                                          | 0x46beca: je          | 0x46bed7                                        |
|                                 |                                          | Ox46becc: mov         | $\frac{1}{2}$ r10d, $\frac{1}{2}$ eax           |
|                                 |                                          | $0x46$ bed $2*$ sar   | %eax # half score if oppB                       |

Rybka 1.0 Beta next checks if an opposite bishop endgame is extant, and divides both opening/endgame scores by 2 if so, followed by interpolation. Rybka 2.3.2a reverses these two steps, and has a slightly different condition (pawn imbalance is either 2 or less [as with Rybka 1.0 Beta], or 6 or more) for applying the halving. I omitted some instructions (like cltd) that ensure proper rounding.

#### 1.11.1 Interpolation continued

Both Rybkas use a table of 64 entries involving "Fruit phases" of which only 25 entries can ever be used. By looking at the respective table entries it turns out that the interpolation in Rybka 1.0 Beta is not exactly linear, but the one used by Rybka 2.3.2a is.

#### 1.11.2 Move bonus

Rybka 1.0 Beta concludes by giving a bonus of 3 centipawns (by now everything has been changed from the 3399ths scale) to the side on move. I omit the saving of positional scores and mobility in the pointer structure.

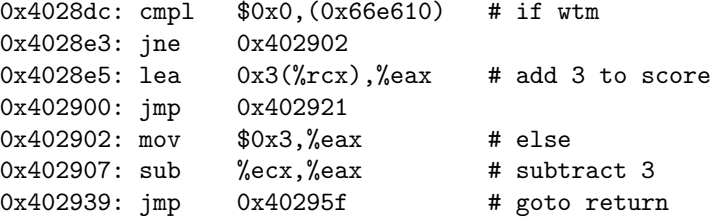

#### 1.11.3 Drawishness from pawn structure

Rybka 2.3.2a does not give such a "tempo" bonus (at least not directly), but instead has a final adjustment based on the drawishness of the pawn structure.

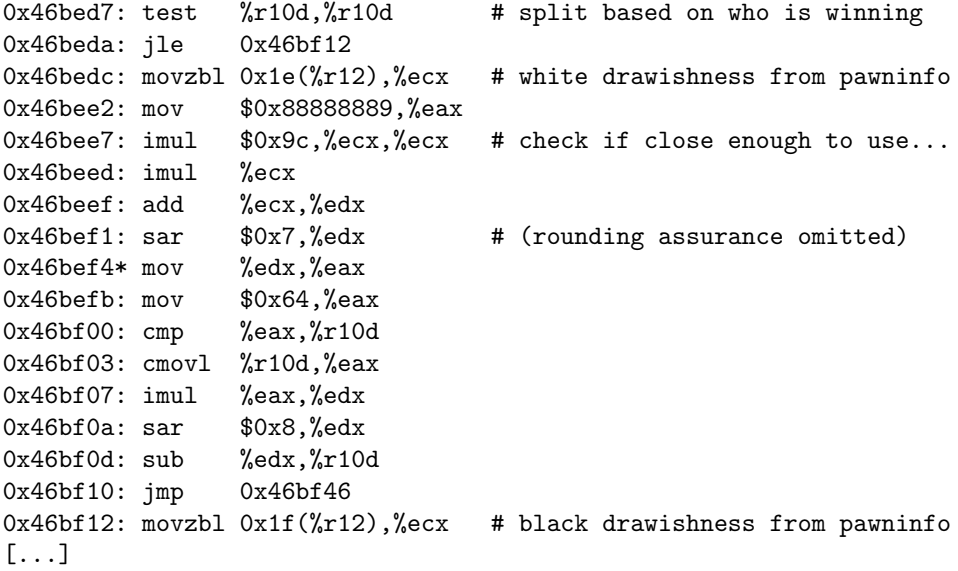

# <span id="page-13-0"></span>2 Pawn evaluation

# 2.1 Preliminaries

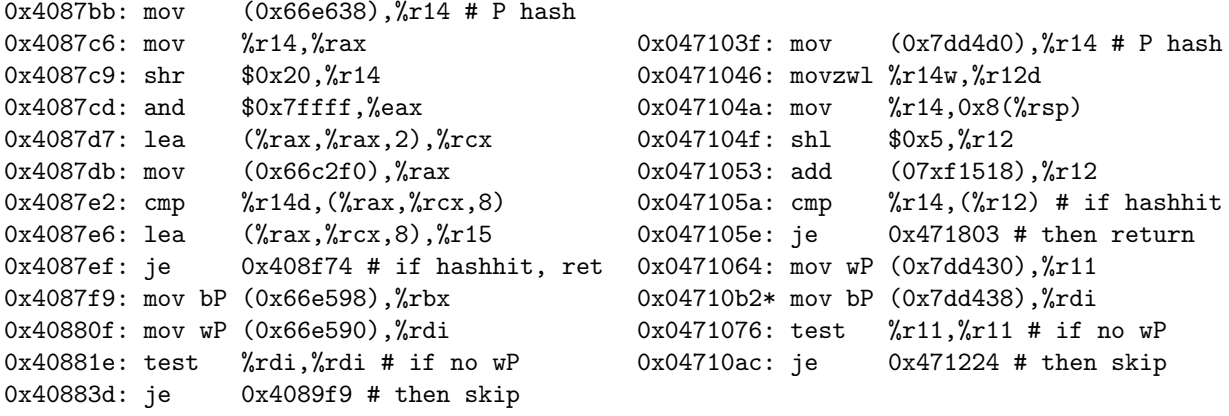

Both start by looking for a pawn-hash hit. The pawn-hash entries are 24 bytes in Rybka 1.0 Beta and 32 bytes in Rybka 2.3.2a.

## 2.2 Main Loop

The main loop (replicated for Black pawns of course) is almost the same in both Rybka 1.0 Beta and Rybka 2.3.2a. Other than the varying of the scores, the only component that differs is that Rybka 2.3.2a adds the "fixed" bonus for a passed pawn at this stage rather than in the passed pawn loop, and only does so for the frontmost such pawn on a given file.

# 2.2.1 Main loop continued

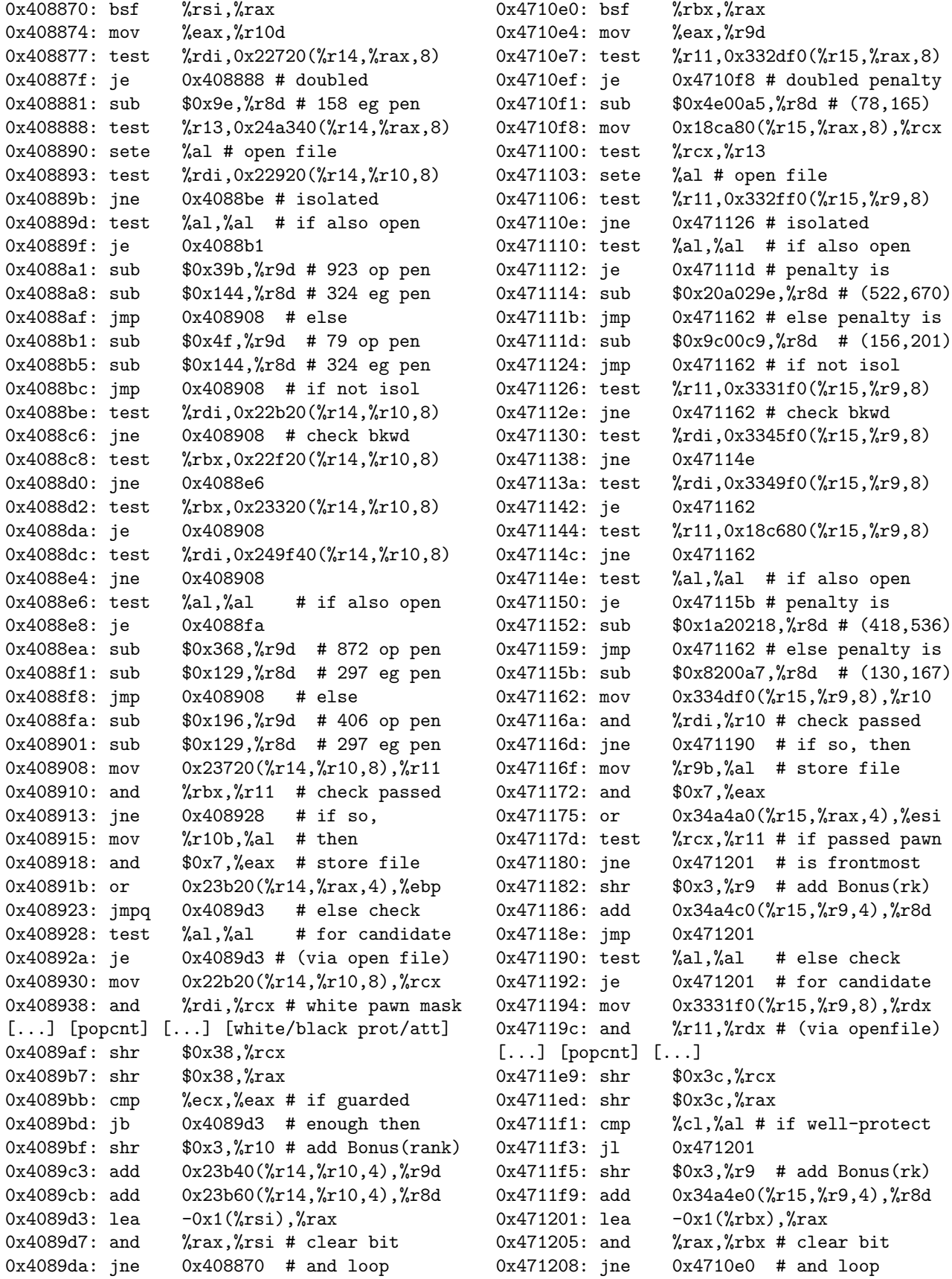

## 2.3 Drawishness from pawn files

Rybka 2.3.2a computes which non-edge files have pawns of each colour, and determines a value by table lookup from the  $2<sup>6</sup>$  possibilities. The White code:

```
0x471224: movzbl (0x7dd432),%eax
0x47122b: movzbl (0x7dd431),%ecx
0x471232: or %rax,%rcx
0x471235: movzbl (0x7dd433),%eax
0x47123c: or %rax,%rcx
0x47123f: movzbl (0x7dd434),%eax
0x471246: or %rax, %rcx
0x471249: movzbl (0x7dd435),%eax
0x471250: or %rax, %rcx
0x471253: movzbl (0x7dd436),%eax
0x47125a: or \frac{9}{x}x, \frac{9}{x}cx # b-g files
0x47125d: movzbl 0x351440(%rcx,%r15,1),%eax # table lookup
0x471266: mov %al, 0x1e(%r12) # store
```
## 2.4 Computing Shelter/Storm

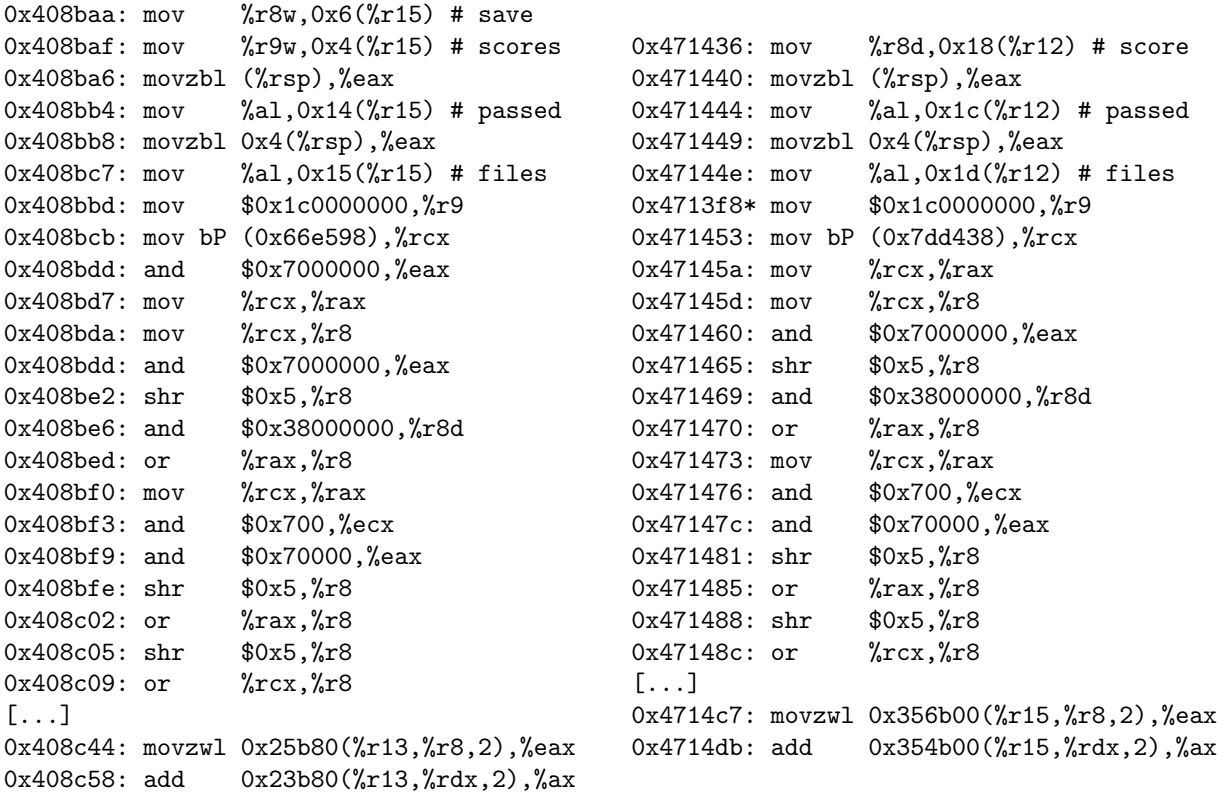

After saving scores and files of passed pawns in a structure, both Rybka versions compute shelter/storm via masks (only the first is shown here).

# <span id="page-16-0"></span>3 PST

The Rybka 2.3.2a PST tables start at 0x750840 in the 64-bit single-cpu version and are packed as two 16-bit scores. The Rybka 1.0 Beta PST tables (appearing on the left here) start at 0x64b4f0 in the 64-bit version, with opening/endgame values alternatively as 16-bit entries.

# 3.1 White Pawns

| -543 | $-181$      | $\overline{0}$ | 181 | 181 | 0 <sup>1</sup> | $-181$       | $-543$ | $\overline{1}$ 0 | $\vert 0 \vert$ | $\theta$       | (1)            | (1)              | (1)            | ()               | $\Box$ 0           |
|------|-------------|----------------|-----|-----|----------------|--------------|--------|------------------|-----------------|----------------|----------------|------------------|----------------|------------------|--------------------|
| -543 | $-181$      | $\overline{0}$ | 181 | 181 | 0 <sup>1</sup> | $-181$       | -543   | $-522$           | $-117$          | 104            | 326            | 326              | 104            | $-117$           | $-522$             |
| -543 | $-181$      | $\overline{0}$ | 181 | 181 | 0 <sup>1</sup> | $-181$       | $-543$ | $-522$           | $-117$          | 104            | 326            | 326              |                | $104$   -117     | $-522$             |
| -543 | $-181$      | $\overline{0}$ | 255 | 255 |                | $0$   -181   | $-543$ | $-548$           | $-156$          | 65             | 287            | 287 <sup>1</sup> | 65             | -156             | $-548$             |
| -543 | $-181$      | $\theta$       | 181 | 181 |                | $0$   $-181$ | -543   | $-574$           | $-182$          | 26             | 235            | 235 l            | 26             | $-182$           | $-574$             |
| -543 | $-181$      | $\overline{0}$ | 181 | 181 | 0 <sup>1</sup> | $-181$       | -543   | $-600$           | $-209$          | $-13$          | 182            | 182              | $-13$          | $-209$           | $-600$             |
| -543 | $-181$      | $\overline{0}$ | 181 | 181 | $\Omega$       | $-181$       | $-543$ | $-613$           | $-222$          | $-39$          | 143            | 143              | $-39$          | $-222$           | $-613$             |
|      | -543   -181 | $\overline{0}$ | 181 | 181 | $\pm 0 +$      | $-181$       | -543   | $\overline{1}$ 0 | 0 <sup>1</sup>  | $\overline{0}$ | 0 <sup>1</sup> | 0 <sup>1</sup>   | 0 <sup>1</sup> | $\left( \right)$ | $\hspace{0.1em} 0$ |
|      |             |                |     |     |                |              |        |                  |                 |                |                |                  |                |                  |                    |

Table 1: Opening values

Table 2: Endgame values

| 291 | 97 |          | -97   | -97   | $\theta$ | 97 | 291 |
|-----|----|----------|-------|-------|----------|----|-----|
| 291 | 97 |          | -97   | -97   | 0        | 97 | 291 |
| 291 | 97 |          | -97   | -97   | $\Omega$ | 97 | 291 |
| 291 | 97 |          | $-97$ | $-97$ |          | 97 | 291 |
| 291 | 97 |          | -97   | -97   |          | 97 | 291 |
| 291 | 97 |          | -97   | -97   | $\Omega$ | 97 | 291 |
| 291 | 97 |          | -97   | -97   |          | 97 | 291 |
| 291 | 97 | $\Omega$ | -97   | $-97$ | 0        | 97 | 291 |

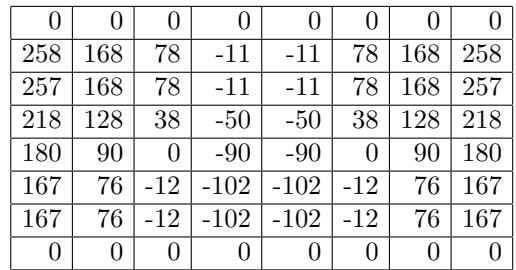

| 3.2 |  | White Knights |
|-----|--|---------------|
|-----|--|---------------|

Table 3: Opening values

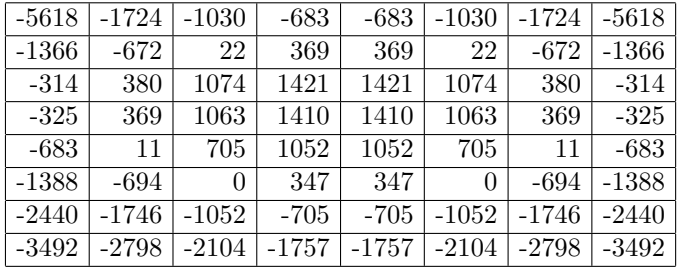

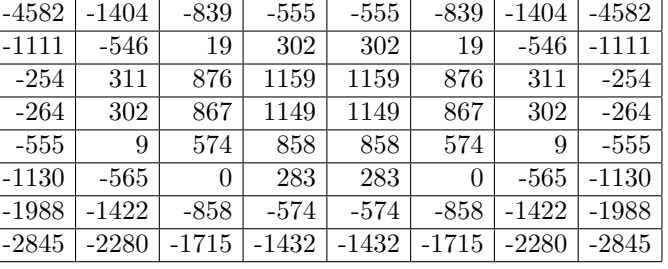

| $-448$ | -336   | $-224$ | $-168$ | $-168$ | $-224$ | $-336$ | $-448$ |
|--------|--------|--------|--------|--------|--------|--------|--------|
| $-336$ | -224   | $-112$ | -56    | -56    | -112   | $-224$ | $-336$ |
| $-224$ | -112   | 0      | 56     | 56     | 0      | $-112$ | $-224$ |
| $-168$ | -56    | 56     | 112    | 112    | 56     | -56    | $-168$ |
| $-168$ | -56    | 56     | 112    | 112    | 56     | $-56$  | $-168$ |
| $-224$ | $-112$ | 0      | 56     | 56     | 0      | $-112$ | $-224$ |
| $-336$ | $-224$ | $-112$ | -56    | -56    | -112   | $-224$ | $-336$ |
| $-448$ | $-336$ | $-224$ | $-168$ | $-168$ | $-224$ | $-336$ | $-448$ |
|        |        |        |        |        |        |        |        |

Table 4: Endgame values

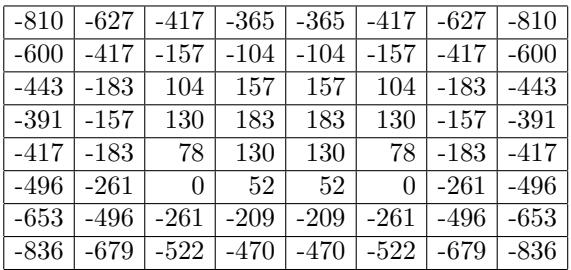

# 3.3 White Bishops

Table 5: Opening values

| $-504$ | $-588$ | $-441$ | $-294$ | $-294$   | $-441$ | $-588$ | $-504$ |
|--------|--------|--------|--------|----------|--------|--------|--------|
| $-588$ | 84     | $-147$ | 0      | 0        | $-147$ | 84     | $-588$ |
| $-441$ | $-147$ | 378    | 147    | 147      | 378    | -147   | $-441$ |
| $-294$ | 0      | 147    | 672    | 672      | 147    | 0      | $-294$ |
| $-294$ | 0      | 147    | 672    | 672      | 147    | 0      | $-294$ |
| $-441$ | $-147$ | 378    | 147    | 147      | 378    | $-147$ | $-441$ |
| $-588$ | 84     | $-147$ | 0      | $\Omega$ | $-147$ | 84     | $-588$ |
| $-755$ | $-839$ | -692   | -545   | $-545$   | -692   | $-839$ | $-755$ |

| $-862$ | $-914$  | $-862$  | $-862$    | $-862$  | $-862$  | $-914$  | $-862$ |
|--------|---------|---------|-----------|---------|---------|---------|--------|
| $-914$ | -444    | $-600$  | $-600$    | $-600$  | $-600$  | -444    | $-914$ |
| -862   | $-600$  | $-235$  | $-391$    | $-391$  | $-235$  | $-600$  | $-862$ |
| $-862$ | $-600$  | $-391$  | $-52$     | -52     | $-391$  | $-600$  | $-862$ |
| $-862$ | $-600$  | $-391$  | $-52$     | $-52$   | $-391$  | $-600$  | $-862$ |
| $-862$ | $-600$  | $-235$  | $-391$    | $-391$  | $-235$  | $-600$  | $-862$ |
| $-862$ | -444    | $-600$  | $-600$    | $-600$  | $-600$  | -444    | $-862$ |
| -966   | $-1045$ | $-1045$ | $  -1097$ | $-1097$ | $-1045$ | $-1045$ | -966   |

Table 6: Endgame values

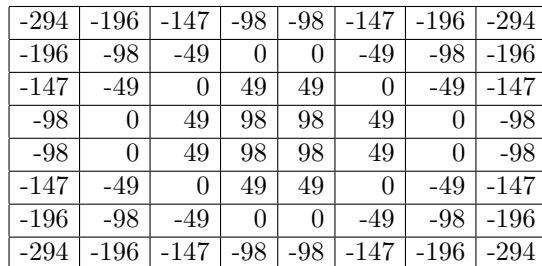

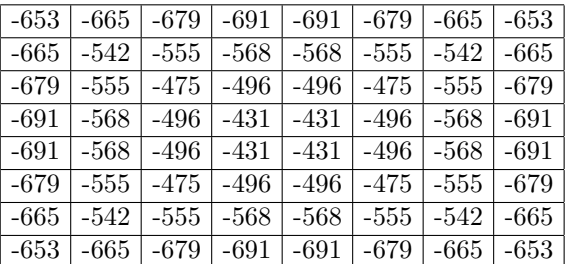

# 3.4 White Rooks

Table 7: Opening values

| $-208$ | $-104$ |          | $0 \mid 104$ | 104 | $\theta$       | $-104$ | $-208$ |
|--------|--------|----------|--------------|-----|----------------|--------|--------|
| $-208$ | $-104$ | $\theta$ | 104          | 104 | $\theta$       | $-104$ | $-208$ |
| $-208$ | $-104$ | $\theta$ | 104          | 104 | $\theta$       | $-104$ | $-208$ |
| $-208$ | $-104$ | 0        | 104          | 104 | 0              | $-104$ | $-208$ |
| $-208$ | $-104$ | $\theta$ | 104          | 104 | $\theta$       | $-104$ | $-208$ |
| $-208$ | $-104$ | 0        | 104          | 104 | 0              | $-104$ | $-208$ |
| $-208$ | $-104$ | 0        | 104          | 104 | $\overline{0}$ | $-104$ | $-208$ |
| $-208$ | $-104$ | 0        | 104          | 104 | 0              | $-104$ | $-208$ |

-692 -607 -522 -437 -437 -522 -607 -692 -692 | -607 | -522 | -437 | -437 | -522 | -607 | -692 -692 | -607 | -522 | -437 | -437 | -522 | -607 | -692 -692 | -607 | -522 | -437 | -437 | -522 | -607 | -692 -692 -607 -522 -437 -437 -522 -607 -692 -692 -607 -522 -437 -437 -522 -607 -692 -692 -607 -522 -437 -437 -522 -607 -692

-692 | -607 | -522 | -437 | -437 | -522 | -607 | -692

Table 8: Endgame values

| $\overline{0}$<br>$\overline{0}$<br>$\overline{0}$<br>0<br>0<br>0<br>0<br>0<br>$\overline{0}$<br>0<br>0<br>0<br>0<br>0<br>0<br>0<br>0<br>0<br>0<br>0<br>0<br>0<br>0<br>0<br>$\overline{0}$<br>0<br>0<br>0<br>0<br>0<br>0<br>0<br>0<br>0<br>0<br>0<br>0<br>0<br>0<br>0<br>$\Omega$<br>0<br>$\overline{0}$<br>0<br>0<br>0<br>0<br>0<br>$\boldsymbol{0}$<br>$\overline{0}$<br>0<br>0<br>0<br>0<br>0<br>0<br>0<br>0<br>0<br>0<br>0<br>0<br>0<br>0 |  |  |  |  |
|----------------------------------------------------------------------------------------------------|--|--|--|--|
|                                                                                                    |  |  |  |  |
|                                                                                                    |  |  |  |  |
|                                                                                                    |  |  |  |  |
|                                                                                                    |  |  |  |  |
|                                                                                                    |  |  |  |  |
|                                                                                                    |  |  |  |  |
|                                                                                                    |  |  |  |  |
|                                                                                                    |  |  |  |  |

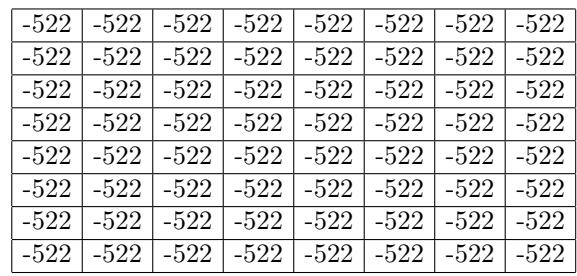

# 3.5 White Queens

Table 9: Opening values

| -588   | $-392$ | $-294$ | $-196$ | $-196$         | $-294$ | $-392$   | $-588$ | -1   |
|--------|--------|--------|--------|----------------|--------|----------|--------|------|
| $-392$ | $-196$ | $-98$  | 0      | $\overline{0}$ | $-98$  | $-196$   | $-392$ | $-1$ |
| $-294$ | $-98$  | 0      | 98     | 98             | 0      | $-98$    | $-294$ | $-1$ |
| $-196$ | 0      | 98     | 196    | 196            | 98     |          | $-196$ | $-1$ |
| $-196$ | 0      | 98     | 196    | 196            | 98     | $\Omega$ | $-196$ | $-1$ |
| $-294$ | $-98$  | 0      | 98     | 98             | 0      | -98      | $-294$ | $-1$ |
| $-392$ | -196   | $-98$  | 0      | 0              | -98    | $-196$   | $-392$ | -1   |
| $-789$ | $-593$ | -495   | $-397$ | $-397$         | -495   | $-593$   | -789   | -1   |

|         | -1784   -1625   -1545   -1466   -1466   -1545   -1625   -1784       |  |  |  |
|---------|---------------------------------------------------------------------|--|--|--|
| $-1625$ | $-1466$   $-1386$   $-1306$   $-1306$   $-1386$   $-1466$   $-1625$ |  |  |  |
|         | $-1545$ $-1386$ $-1306$ $-1226$ $-1226$ $-1306$ $-1386$ $-1545$     |  |  |  |
|         | $-1466$ $-1306$ $-1226$ $-1146$ $-1146$ $-1226$ $-1306$ $-1466$     |  |  |  |
|         | $-1466$ $-1306$ $-1226$ $-1146$ $-1146$ $-1226$ $-1306$ $-1466$     |  |  |  |
|         | $-1545$ $-1386$ $-1306$ $-1226$ $-1226$ $-1306$ $-1386$ $-1545$     |  |  |  |
| $-1625$ | $-1466$   $-1386$   $-1306$   $-1306$   $-1386$   $-1466$   $-1625$ |  |  |  |
|         | $-1947$ $-1788$ $-1709$ $-1629$ $-1629$ $-1709$ $-1788$ $-1947$     |  |  |  |

Table 10: Endgame values

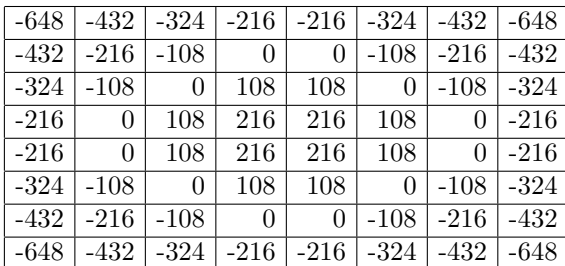

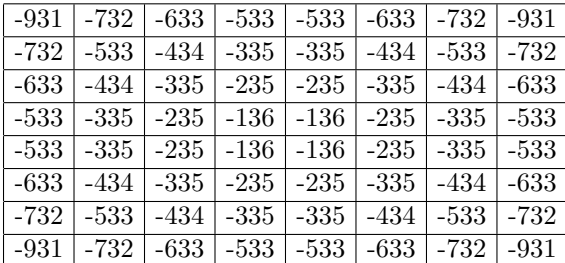

## 3.6 White Kings

1407 1876 938 0 0 938 1876 1407 1407 1876 938 0 0 938 1876 1407 1407 1876 938 0 0 938 1876 1407 1407 1876 938 0 0 938 1876 1407 1407 1876 938 0 0 938 1876 1407 1407 1876 938 0 0 938 1876 1407 1407 1876 938 0 0 938 1876 1407 1407 1876 938 0 0 938 1876 1407

Table 11: Opening values

| 835  | 1218 | 452 | $-313$   | $-313$ | 452 | 1218 | 835              |
|------|------|-----|----------|--------|-----|------|------------------|
| 861  | 1244 | 478 | $-287$   | $-287$ | 478 | 1244 | 861              |
| 913  | 1296 | 530 | $-235$   | $-235$ | 530 | 1296 | $\overline{913}$ |
| 965  | 1348 | 582 | $-182$   | $-182$ | 582 | 1348 | 965              |
| 1018 | 1400 | 635 | $-130$   | $-130$ | 635 | 1400 | 1018             |
| 1070 | 1453 | 687 | $-78$    | -78    | 687 | 1453 | 1070             |
| 1122 | 1505 | 739 | $-26$    | $-26$  | 739 | 1505 | 1122             |
| 1148 | 1531 | 765 | $\theta$ |        | 765 | 1531 | 1148             |

Table 12: Endgame values

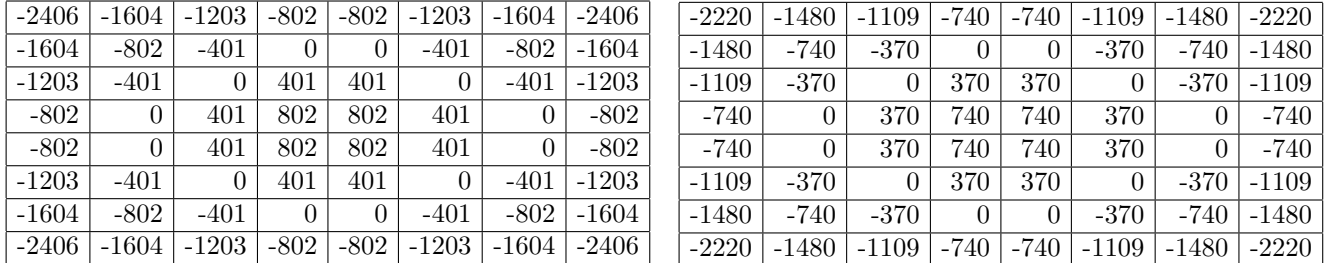

## 3.7 Brief comments

Some of these PST patterns are still "Fruit-like" in their origin. For instance, upon adding 522 to the Rook values, the prior file weighting is reconstructed. Similarly, up to questions of rounding, upon adding 335 to Queens in the ending and 1306 in the opening, the Rybka 2.3.2a array again has the same weightings as Rybka 1.0 Beta.

However, some of the others are more just based on the "idea" of Fruit PST (centralisation for instance), and extra elements such as rank-weighting for Knights in the ending are added.

# 4 Recapitulation in summary form

Here is a list of the similarities and differences between Rybka 1.0 Beta and Rybka 2.3.2a. The bullets indicate those that I perceive to the be same.

- 1. The king attacks criterion for pawns (and lack of weighting) remained the same.
	- 2. Knight mobility was removed.
- 3. King attacks criterion and weighting (941) for knights remained the same.
- 4. The bishop mobility computation remained the same, with the linear bonus changing from (116, 149) to (121, 121).
- 5. King attacks criterion and weighting (418) for bishops remained the same.
- 6. Trapped bishops are computed differently, but with the same pattern ending up being used. The penalty dropped from 1802 to 1471.
	- 7. Blocked bishops were removed.
- 8. The opposite bishop condition is essentially the same (except for the almost irrelevant case when one side is up by 6 or more pawns), though the method of computation is different. The score is still halved, though it now occurs after the interpolation rather than before.
- 9. The rook mobility computation remained the same, with the linear bonus changing from (79, 84) to (68, 82).
- 10. King attacks criterion and weighting (666) for rooks remained the same.
- 11. The half-open file condition remained the same, with the bonus changing from (64, 256) to (104, 268).
- 12. The open file condition remained the same, with the bonus changing from (971, 172) to (627, 180).
	- 13. The (semi-)open rook-attacks-king criterion changed in two ways (ignoring the material-based condition, and ignoring the "adjacent" file bonus), with the bonus changing from 853 to 795.
	- 14. The 7th rank condition changed slightly, allowing a king on the 7th to trigger it, and the bonus changed from (246, 1026) to (200, 1072).
- 15. The blocked rook computation was changed, but with the same end result. The penalty dropped from 1920 to 1561.
- 16. The queen mobility computation remained the same, with the linear bonus changing from (37, 54) to (44, 38).
- 17. King attacks criterion and weighting (532) for queens remained the same.
- 18. The 7th rank condition changed slightly, allowing a king on the 7th to trigger it, and the bonus changed from 1420 to 1486.
- 19. The computation of doubled pawns remained the same (with no open/closed difference), the penalty changing from  $(0, 158)$  to  $(78, 165)$ .
- 20. The computation of isolated pawns remained the same (with an open/closed dichotomy). The penalty for half-open files changed from (923, 324) to  $(79, 324)$ , and for closed files went from  $(522, 670)$  to  $(156, 201)$ .
- 21. The computation of backward pawns remained the same (with an open/closed dichotomy). The penalty for half-open files changed from (872, 297) to (406, 297), and for closed files went from (418, 536) to (130, 167).
- 22. The king danger code remained the same, with a change in the weighting from the number of attackers.

Rybka 1.0 Beta: {0, -1, 37, 71, 100, 100, 100, ...} Rybka 2.3.2a: {0, 0 30, 57, 81, 81, 81, ...}

- 23. King shelter/storm code remained the same, the values changing a bit.
- 24. The candidate pawn criterion remained the same. Here are the comparative values, with Rybka 1.0 Beta on the left.

CandOp { 0, 0, 0, 382,1131,2263,3763,3763} {0,8,8,224,653,1306,0,0} CandEg {18,18,18, 181, 501, 985,1626,1626} {0,8,8,224,653,1306,0,0}

25. The passed pawn code remained much the same, with three bonuses being applied. Rybka 2.3.2a moves the "base" score to the pawn evaluation. The "unstoppable passer" bonus has been removed from the general code. Special code for evaluating pawn endgames was added.

UnblockedOwn {0,0,0, 26, 78,257, 262, 262} {0,0,0, 27, 82,164, 274, 274} UnblockedOpp {0,0,0,133,394,788,1311,1311} {0,0,0,139,412,825,1372,1372} PassedFree {0,0,0,101,300,601,1000,1000} {0,0,0,106,314,629,1046,1046} AttDistance {0,0,0, 66,195,391, 650, 650} {0,0,0, 69,204,409, 680, 680} DefDistance {0,0,0,131,389,779,1295,1295} {0,0,0,137,407,815,1355,1355}

Combining the arrays from different places, the "standard" bonuses are:

PassedOp { 0, 0, 0,489,1450,2900,4821,4821} {0,60,60,318,822,1593,2613,0} PassedEg {146,146,146,336, 709,1273,2020,2020} {0,60,60,318,822,1592,2612,0}

- 26. The material imbalance table stayed the same, modifying some values.
	- 27. The interpolation was changed to linear.
	- 28. The tempo bonus was removed.
	- 29. The usage details of lazy evaluation were modified.

# 4.1 New features in Rybka 2.3.2a

- 1. Pawn anti-mobility.
- 2. Drawishness adjustment derived from files occupied by pawns.
- 3. Special pawn endgame evaluator.

## 4.2 Brief comments

On a raw basis, I counted 20 of 29 evaluation features that stayed the same, though some of those 20 were changed in implementation details (like blocked bishops/rooks), and to offset this, others that I counted as "changed" might be argued to have rather minor differences (like majors on the 7th). Of these 20 elements that remained essentially the same, all but the material imbalance table appeared in Fruit 2.1, though for a few (such as candidate/backward pawns and shelter/storm) there were already some differences in details in Rybka 1.0 Beta.